## **Annexe 1 : Extrait du dossier technique**

## **CODES DE DIALOGUE ENTRE PC ET BOITIER**

## **Transmission PC vers boîtier Quadrivision numérique**

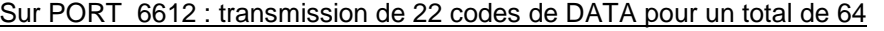

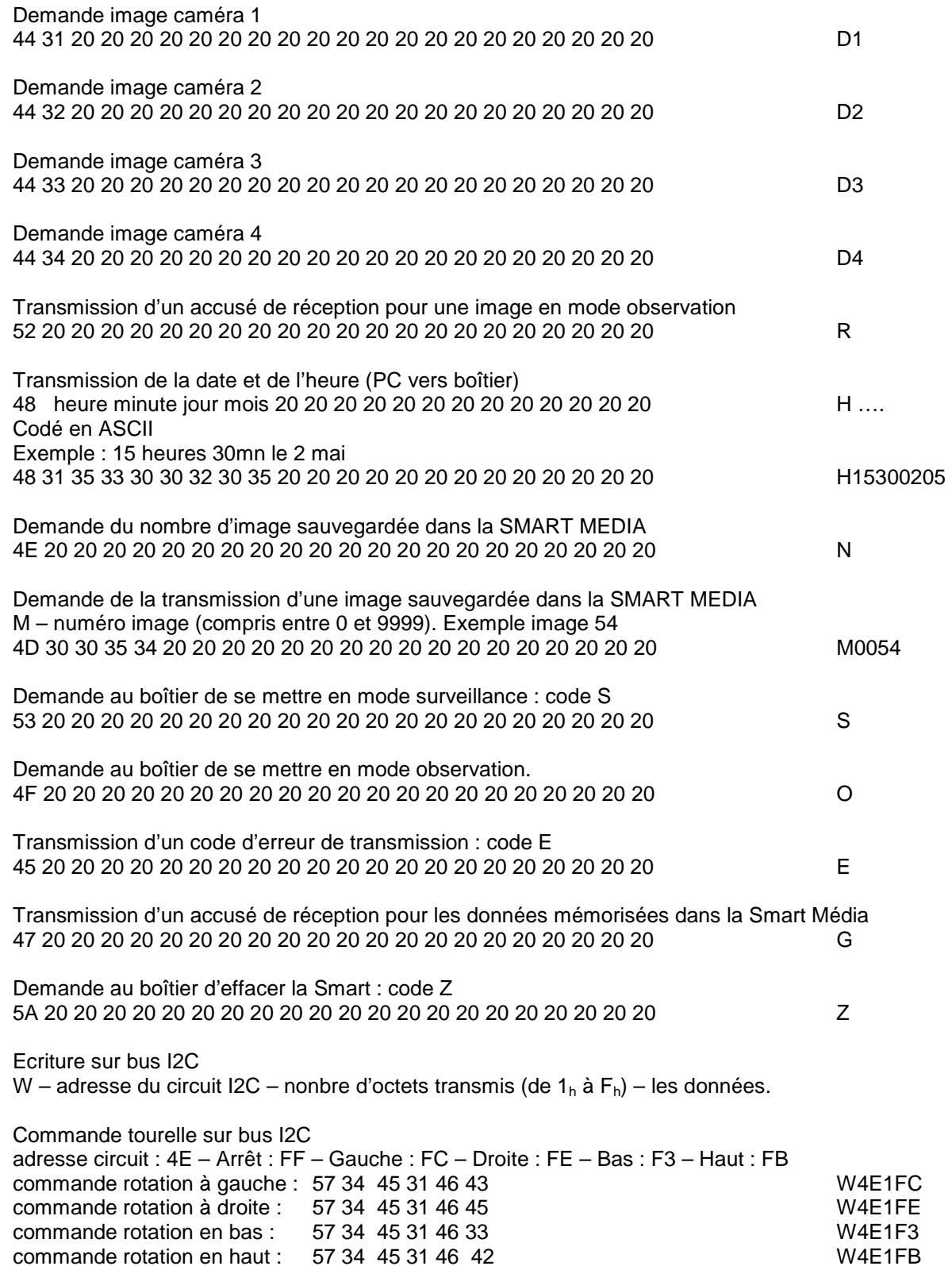

arrêt : 57 34 45 31 46 46 W4E1FF

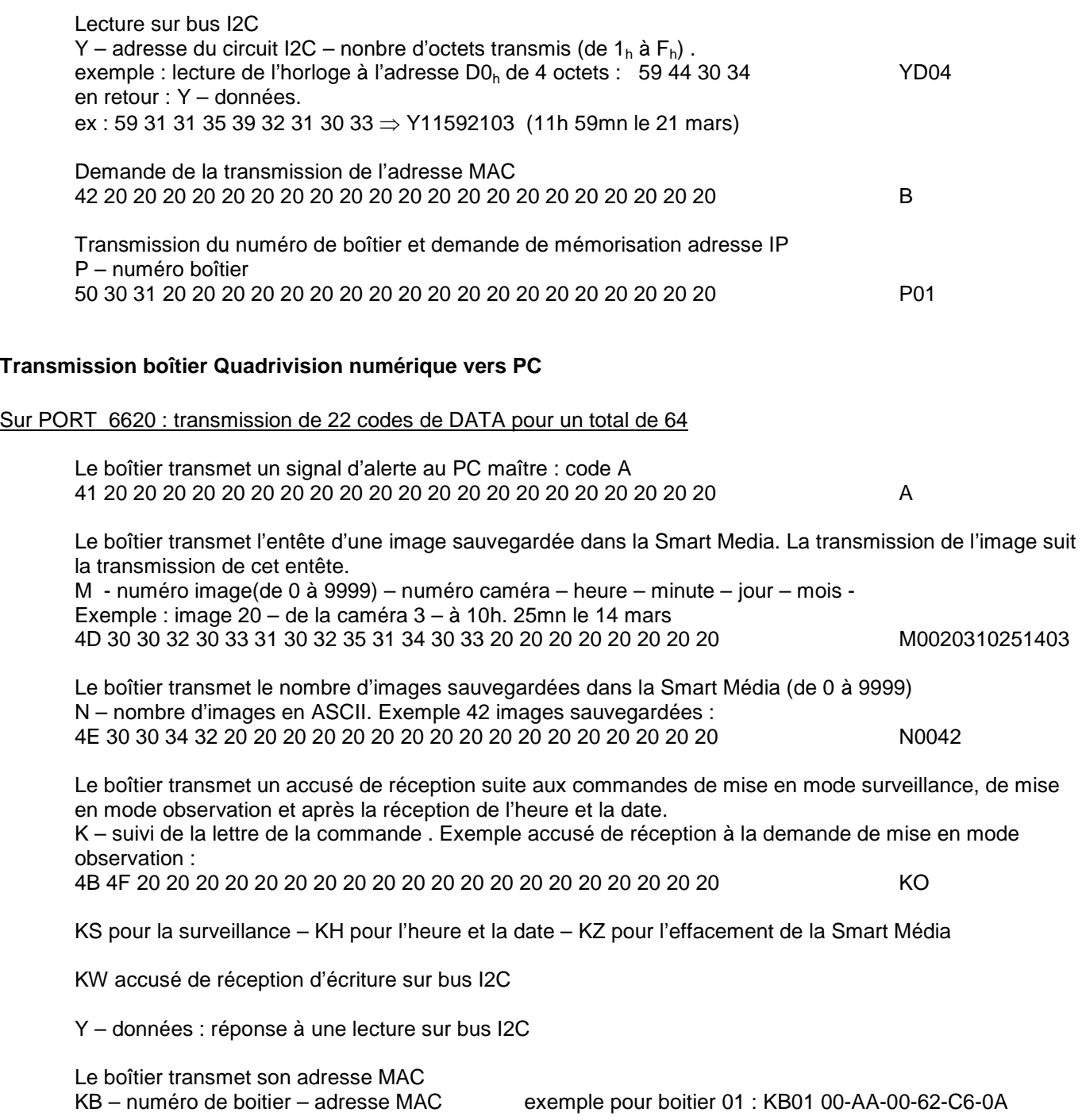

KP accusé de réception de demande de mémorisation d'adresse IP